## Begründung

zur vereinfachten Änderung des Bebauungsplanes Nr. 8 - Ortsteil Glashütte - Gebiet: Ortsmitte.

## 1. Rechtliche und städtebauliche Situation:

Die rechtliche und städtebauliche Situation ist unverändert - siehe Begründung zum B-Plan Nr. 8 - Glashütte -.

## 2. Anderungsanlaß:

Bei der Vermietung der im B-Plan festgesetzten Ladenflächen ergab sich, daß einige Zuschnitte den Bedürfnissen der Anmieter nicht entsprechen konnten. Die Bauherren baten deshalb um eine geringfügige Vergrößerung der Ladenflächen im Erdgeschoß. Dieser Vergrößerung wird zugestimmt, weil zum Aus-<br>gleich Geschäftsflächen im Obergeschoß über den Läden zu Wohnungen umgewandelt werden und außerdem Geschäftsflächen unter dem 6-geschossigen Gebäude westlich<br>der Straße "B" (Mittelstraße) durch die vereinfachte<br>Anderung entfallen. Insgesamt ist damit dafür Sorge getragen, daß die Geschäftsflächen nicht vergrößert, sondern verkleinert werden, wobei gleichzeitig dem Bedürfnis nach einem besseren Ladenzuschnitt im Bereich der eigentlichen Ladengruppierung entsprochen wird.

3. Verkehrsregelung:

Keine Änderungen.

4. Kosten:

Keine Änderungen.

Entworfen und aufgestellt nach §§ 8 und 9 BBauG auf der Grundlage des Aufstellungsbeschlusses des gem. § 127 der Gemeindeordnung bestellten Beauftragten für die Wahr-Norderstedt vom 23.3.1970.

Norderstedt, den 4. August 1970

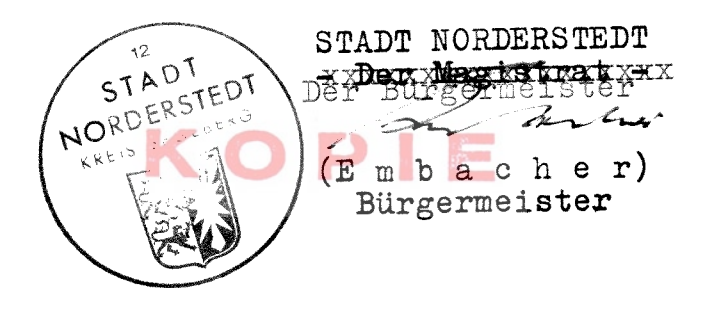

Die Begründung zum Bebauungsplan wurde mit Beschluß der Stadtvertretung vom 15.2.1970 gebilligt. STADT STADT NORDERSTEDT Norderstedt, den 27.10.197 WORDERSTEDT Der Bürgermeister KREIS :  $30680$  $(E \nb a c h e r)$ Bürgermeister Diese Bebauungsplanänderung, bestellend aus Text und<br>Planzeichnung, sowie die beigefügte Begründung<br>sind am 16.10.70 mit der erfolgten Bekanntmachung der Genehmigung in Kraft getreten und liegen vom 26.10.<br>bis 26.11.1970 öffentlich aus.

Norderstedt, den 27.10.1970

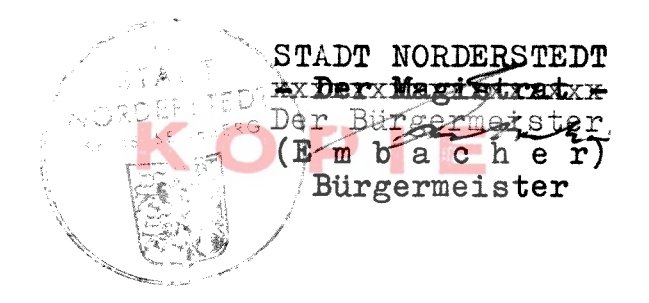